Descargar Autocad 2013 Gratis Mega ^NEW^

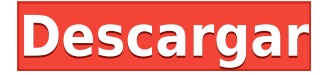

En su versión para estudiantes, puedes usar todas las funciones de AutoCAD, solo que serán gratuitas para siempre. Si se compara con el plan de \$ 200 por mes de AutoCAD, esta versión para estudiantes es realmente excelente. Empecé a trabajar con él antes de los 2 meses y pronto haré mi primer edificio de tamaño mediano.

Además, AutoCAD tiene una amplia gama de documentación disponible, que puede utilizar para conocer las funciones básicas y avanzadas de la herramienta.

Puede usar una versión gratuita de AutoCAD para fines comerciales y educativos. Incluso si es estudiante o profesor, puede beneficiarse de actualizaciones gratuitas, licencias perpetuas y mayor funcionalidad. Con Autodesk, puede disfrutar del software, la capacitación y el soporte de AutoCAD GRATIS durante todo un año escolar o universitario.

Si aún no está seguro de poder usar AutoCAD gratis, siempre puede darle una oportunidad a sus preocupaciones. El software es completamente gratuito. Solo necesita registrarse. Puede descargarlo desde su sitio oficial: https://www.autodesk.com/acad/free-trial.

Autodesk for Education es una opción gratuita para uso profesional para universidades y colegios. Los estudiantes pueden beneficiarse del acceso a todos los productos y servicios de Autodesk, incluido AutoCAD y otras soluciones. Esta oferta especial no está disponible para usuarios individuales.

Estaba analizando el costo de AutoCAD como un buen software de diseño para el hogar cuando me di cuenta de que había una buena alternativa frente a mí, que me dieron de forma gratuita. Lo probé y descubrí que tenía todas las características a las que estaba acostumbrado, y mucho más. CMS IntelliCAD es una herramienta increíble para arquitectos, ingenieros, diseñadores y cualquier otra persona que quiera trabajar de manera rápida y efectiva. Ya sea que desee diseñar cualquier tipo de edificio o simplemente una casa simple, CMS IntelliCAD puede ayudarlo a lograr sus objetivos de manera efectiva y eficiente.

## **AutoCAD Descarga gratis con clave de serie Incluye clave de producto 2022**

**Descripción:** Diseño instruccional, diseño arquitectónico. Aprenda los principios básicos y la práctica del diseño arquitectónico para una variedad de problemas de diseño. Diseñar y manejar modelos arquitectónicos basados en la agenda pedagógica del autor. El libro de texto del curso y otros materiales se entregan a cada estudiante en CD-ROM. Las habilidades de dibujo analítico y el uso de varias herramientas (por ejemplo, CAD, gráficos, etc.) se utilizarán como parte del programa de instrucción. Se permite cualquier software de CAD 2D, así como CAD arquitectónico, bocetos, renderizado, modelado 3D básico y dibujo. (3 horas de laboratorio) SUNY GEN ED -n/a; NCC GEN ED -n/a Ofrecido: invierno

- [Instructor] Entonces, comencemos por ver cómo podría automatizar los puntos en sí. Volvamos a la herramienta de línea y luego haga clic derecho. Lo que veremos es hacer clic con el botón derecho y seleccionar las teclas de edición. Lo que vemos aquí es la misma lista que vemos con los conjuntos de claves descriptivas. Lo que queremos es poder automatizar los propios puntos. Así que

seleccionemos el primer punto que queremos automatizar aquí y luego hagamos clic derecho en ese punto y luego seleccionemos las teclas de edición. Veremos que se llama BLD para edificios. Así que voy a hacer clic derecho en eso y elegir copiar. Ahora iré a la pestaña de inicio del dibujo y luego pegaré. Elegiré BLD, lo pegaré como un conjunto de claves adicional. Hagamos clic derecho en eso y luego seleccionemos las teclas de edición. Lo primero que queremos hacer es agregar el estilo de punto. Como puede ver, actualmente tenemos PS 42. Si presionamos enter, queremos cambiarlo a PS 90 punto. Voy a volver al dibujo, ir a las propiedades y luego señalar. Iré al estilo de punto, lo cambiaré a punto PS 90, presionaré Intro y guardaré. Ahora lo siguiente que queremos hacer es agregar la etiqueta del punto. Entonces, volvamos a la pestaña de propiedades. Iré a anotación y luego a etiqueta de punto, y agregaré una etiqueta de punto. Nuevamente, punto PS 90, y presionaré enter para guardar. Y finalmente, queremos asignar una nueva clave.Hagamos clic con el botón derecho en el bloque y luego seleccionemos las teclas de edición. Escribiremos un nuevo símbolo y luego el nombre de su nuevo símbolo aparecerá en la barra de comandos. En este caso, seleccionemos levantar y presionemos enter, de modo que cuando llamemos al símbolo en nuestra línea, veremos el nuevo símbolo. Ahora recuerde que los datos descriptivos de los bloques en nuestra capa se importan al bloque al que está vinculado el símbolo. Entonces, en nuestro ejemplo ahora mismo, el bloque está vinculado al punto PS 90. Entonces, si vuelvo al árbol modelo y miro el punto PS 90 y lo selecciono, y luego bajo nuestro bloque, el símbolo ya se ha asociado con él...

5208bfe1f6

## **Descargar AutoCAD Parche con clave de serie Clave de licencia [32|64bit] 2023**

Existen muchos libros y sitios web para ayudar con el aprendizaje inicial y la comprensión general de AutoCAD. Un buen lugar para comenzar es con el Manual del usuario de AutoCAD. Es una gran introducción a las operaciones básicas de AutoCAD y los distintos modos y cómo funcionan.

Si está interesado en CAD, realmente debería considerar aprender a usarlo; no quiere quedarse atrapado en un trabajo que necesita que lo use y no saber cómo usarlo. En general, aprender a usar CAD hará que su trabajo sea mucho más fácil y le dará más oportunidades de avanzar en su carrera.

Al aprender a usar AutoCAD, es crucial practicar constantemente nuevos comandos. Esto lo preparará para trabajar con el software, lo que hará que su trabajo sea mejor y su experiencia general de trabajar con el software sea más fluida. Al igual que practicar con el piano, practicar con el software CAD lo ayudará a mejorar su trabajo y sentirse más seguro de sus habilidades.

Es posible que desee programar el aprendizaje de cómo usar AutoCAD para cuando tenga algún tiempo libre de sus compromisos laborales habituales. Después de todo, podría estar trabajando en una oficina tratando de cumplir con los plazos y no tener tiempo extra para invertir en usted mismo. O tal vez usted es un contratista independiente o trabaja por cuenta propia. Puede ser difícil encontrar tiempo para aprender a usar AutoCAD. No cometa el error de pensar que puede esperar hasta que haya ahorrado suficiente dinero para comprar software o tener una semana de vacaciones. Practicar es la clave para aprender cualquier cosa. Reserve tiempo todos los días para practicar el uso de AutoCAD.

Si bien la tarea de aprender AutoCAD puede parecer desalentadora, es muy posible. Con la capacitación adecuada, la mayoría de los profesionales tecnológicos y de negocios pueden beneficiarse de tener una comprensión de AutoCAD y otro software CAD. Si está buscando aprender a usar una variedad de programas de software de diseño, es posible que deba aprender algunas habilidades básicas de programación y formas de navegar por la aplicación.

descargar autocad gratis por mediafıre descargar planos de hoteles en autocad gratis hatch madera autocad descargar gratis descargar autocad para hacer planos gratis descargar hatch de tejas para autocad gratis descargar autocad gratis hackeado descargar hatch para autocad gratis descargar autocad gratis para windows 10 home descargar planos de casa habitacion en autocad gratis descargar autocad 2008 32 bits full español mega

Comience aprendiendo los comandos clave del software y cómo usarlos en las sencillas lecciones. Pase al siguiente capítulo, "Herramientas de dibujo de AutoCAD", ya que es la primera sección del libro que implica trabajar con herramientas del mundo real dentro de su dibujo. En este punto, podrá crear un documento simple y plano, y si está atascado en algún punto, simplemente puede llamar al miembro del equipo de desarrollo de Autocad que responde al hilo del foro o publicar una pregunta directamente en Autocad. Comunidad de Usuarios.

Desde el año escolar 2014-15, también tengo dos años de experiencia impartiendo cursos de modelado de sólidos avanzados con Autodesk Simulate. Esto brinda a los estudiantes una amplia base de conocimientos mediante el uso de modelos sólidos. Los estudiantes pueden apreciar el atractivo del programa, pero también pueden imaginar el tiempo y el esfuerzo necesarios para aprender a usarlo. Primero enseño el entorno de aprendizaje virtual (VLE) y luego, si lo desea, mostraré cómo hacer el primer modelo sólido de un estudiante.

Una de las preguntas importantes que pueden hacer algunos posibles instructores de AutoCAD es: *'¿AutoCAD es realmente necesario?'*. La pregunta es completamente justa. Imagínense la emoción que sentiría un niño si le dijeran: *'Antes de que nacieras, ¿realmente querías aprender a cocinar? Pero el hecho es que cocinar no es tan interesante. Tienes muchas otras cosas interesantes que puedes hacer. No tienes que hacer eso, ¿verdad?* Ahora, reemplace cocinar en este ejemplo con CAD.

Siempre he sido un fanático del nuevo software y un perfeccionista. Siempre puedo encontrar una manera de depurar y hacer que cualquier cosa en AutoCAD funcione. Si estoy aprendiendo algo, trato de tomar notas sobre la marcha y echar un vistazo a los videos tutoriales en línea, pero si estoy atascado, empiezo a ver videos tutoriales sobre cómo solucionar el problema. Tenga en cuenta que este es un proceso que consume mucho tiempo y necesita las herramientas adecuadas y suficiente tiempo para hacerlo.

AutoCAD es un software de dibujo y diseño avanzado y complejo que utilizan arquitectos e ingenieros para crear dibujos CAD en 3D. Si se toma en serio el trabajo de construcción o ingeniería, querrá poder usar AutoCAD y comprender lo que se necesita para dominar este software. Con videos de tutoriales en línea y guías de recursos detalladas, puede aprender habilidades de AutoCAD en su propio horario.

En AutoCAD, debes enfocarte en aprender sus características y funciones. No intente dominar todos los aspectos del programa a la vez. Concéntrese en las funciones básicas del programa mientras aprende. Si no consigues el nivel básico, no te preocupes, lo resolverás. Gradualmente pasará a funciones más avanzadas.

Mientras se prepara para aprender AutoCAD, considere obtener un conocimiento muy básico del sistema operativo Windows. Esto le dará los conceptos básicos de la interfaz de la aplicación de Windows. Esto le permitirá pensar lógicamente en lugar de mecánicamente.

Mucha gente tiene una impresión distorsionada de AutoCAD, porque puede ser un producto difícil para empezar. Algunas personas creen que es solo un programa de dibujo simple. Si bien es un paquete de software simple, está lejos de ser fácil comenzar a aprender. Debe tener una base sólida de álgebra, trigonometría, cálculo y conocimiento de la creación de dibujos. Si aún no tiene ese conocimiento, necesita tomarse el tiempo para aprenderlo.

También hay docenas de libros, cursos y videos de capacitación disponibles en el sitio de Autodesk para cualquier persona interesada en aprender AutoCAD. Los tutoriales en línea y los materiales gratuitos son excelentes maneras de comenzar, pero si no está listo, siempre puede solicitar una demostración.

La versión gratuita de AutoCAD solo está disponible para los estudiantes que están inscritos en una clase de AutoCAD. Además, no puede registrar su proceso de aprendizaje o guardar el progreso en un servicio de almacenamiento en la nube como OneDrive. Sin embargo, el software gratuito ofrece muchas características.Por ejemplo, proporciona una navegación fácil y varias herramientas de dibujo. También ofrece numerosas herramientas de transición, como guías, guías y complemento, cuadrículas y cuadrículas y complemento.

<https://techplanet.today/post/descargar-e-instalar-autocad-2007-free> <https://techplanet.today/post/descargar-bloques-de-hospitales-para-autocad-work> <https://techplanet.today/post/descargar-bloques-de-instalaciones-hidraulicas-en-autocad>

La dificultad de aprender AutoCAD depende de la capacitación utilizada, la cantidad de tiempo asignado a este proceso y el momento en que se inicia el curso. Puedo darle una cifra para mostrar lo que quiero decir, si se puede cuantificar. Según los datos del censo de EE. UU., solo el 1,7% de la fuerza laboral en India (al 31 de diciembre de 2016) está incluida en el sector de TI-BPO. Aquí, 67.000 personas están incluidas en el Sector TI-BPO y solo el 50% de los empleados tiene conocimientos en Auto CAD. Entonces creo que la cifra del 50% de los empleados es bastante alta. Si se multiplica por el porcentaje de personas en el país que están haciendo CAD, la cifra se convierte en 14 millones. Esto implica que el proceso de formación y aprendizaje de los nuevos empleados debe ser sencillo y fácil de entender. Esa puede ser la única fuente de diferencia que puede aprender las habilidades de AutoCAD en tres meses.

Los estudiantes realmente no necesitan saber cómo diseñar en AutoCAD o un software similar. Si sabe cómo usar iMovie de Apple, Photoshop de Adobe o Word de Microsoft, no está solo. Es posible que lo haya escuchado todo antes, pero puede aprender algunos trucos para aprovechar al máximo AutoCAD. Nuestros tutoriales de AutoCAD pueden ayudarlo a dominar las habilidades, para que pueda comenzar a usar el programa de manera efectiva en la próxima lección.

El elemento clave es que nunca podrá dominar todo en AutoCAD. Como tendrá que usar programas de software de computadora para realizar ciertas tareas, tendrá que comenzar en alguna parte. Para los estudiantes, este lugar probablemente sea AutoCAD, pero esto no significa que nunca aprenderán a usar el programa de software de otro diseñador. Solo tenga paciencia, aprenda sobre la marcha y un día puede estar sentado en la oficina de un profesional que estará diseñando usando sus nuevas habilidades.

AutoCAD puede ser un poco avanzado para la persona promedio, pero con la práctica, iserá un profesional en muy poco tiempo! Sin duda, puede ser intimidante para las personas que no están familiarizadas con el uso de un programa de software de computadora.Nuestros videos tutoriales de AutoCAD ayudarán a los principiantes a comprender cómo navegar por el programa de manera rápida y eficiente.

Los desarrolladores de software deben aprender a trabajar con software de código abierto para tener éxito. Cada proyecto generalmente requiere alguna herramienta o enfoque diferente. Si te gusta Linux, necesitarás aprender los conceptos básicos para usar el *CentOS* sistema operativo

El software es increíblemente complejo. Aunque el software, una vez adquirido, es gratuito, para aprender a utilizarlo y obtener los mejores resultados, deberá adquirirlo y aprender a utilizarlo. Los costos para hacerlo, que incluyen libros, videos, programas de capacitación y software, a menudo son más caros que un automóvil.

La mayoría de los estudiantes creen que unas buenas habilidades de dibujo son el principal factor de éxito en AutoCAD, pero en realidad, hay muchos otros factores. La disciplina es una de ellas; saber cómo escoger tus herramientas es otra. Si continúa practicando y mejorando, sus habilidades eventualmente mejorarán sin tener que gastar dinero en capacitación. Aprender a usar AutoCAD correctamente lo pondrá un paso más cerca de lograr sus objetivos en el software.

Mi última sugerencia es simplemente comprar una copia de AutoCAD y ver algunos tutoriales. Esto le ayudará a usar el software y desarrollar una idea de para qué se usa cada herramienta y cómo usarla de la manera más efectiva. Por cierto, si decide apegarse a Python o la API de Python de AutoCAD, recuerde preguntarse si necesita pedirles a sus clientes que aprendan Python. No funciona como crees que funciona.

Entonces, *icuánto tiempo te tomará volverte competente?* Es imposible decir cuánto tiempo tomará este proceso sin conocer su experiencia previa y nivel de habilidad. Sin embargo, podemos darle una guía general.

AutoCAD es una herramienta de dibujo \"hacia delante y hacia atrás\". Esto significa que si sabe cómo dibujar una línea, puede dibujarla hacia atrás y dibujar un objeto junto a otro. También puede agregar texto, formas y otros objetos en los dibujos. Todos estos objetos se dibujan a lo largo de la línea que ya ha dibujado.Entonces, si desea dibujar una línea, solo necesita dibujar una línea, nada más. No es necesario saber nada sobre lo que está dibujando, solo sepa cómo dibujarlo y podrá continuar.

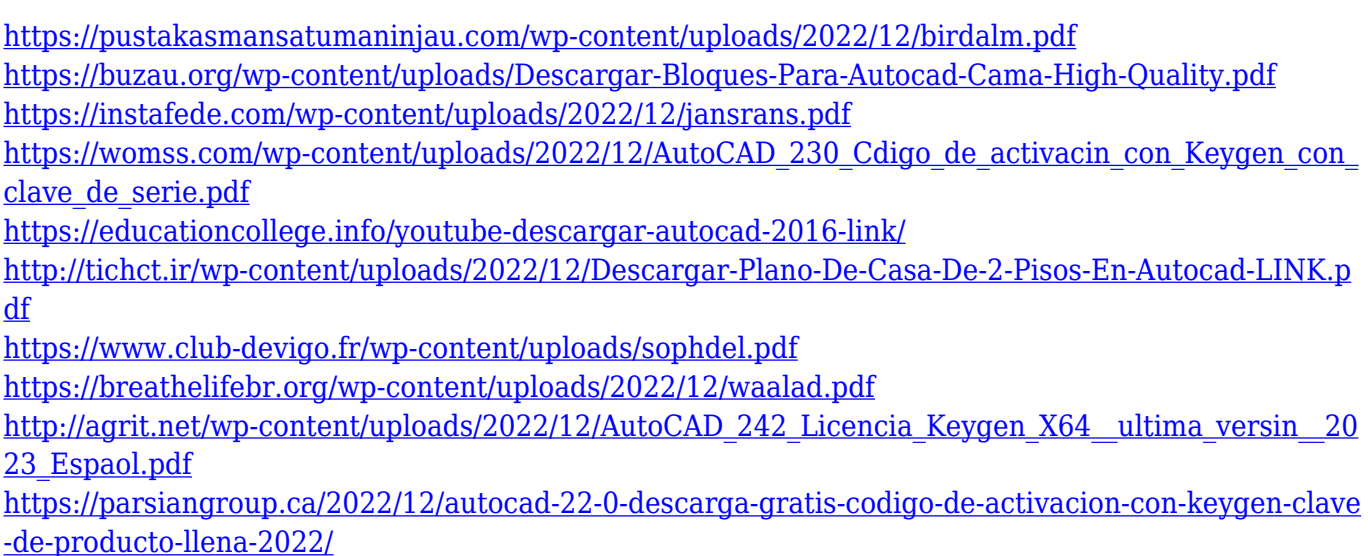

Como Autodesk fabrica una variedad de software, tienen una familia de software con AutoCAD en el centro. El más familiar de estos es AutoCAD LT, el software de dibujo profesional de nivel de

entrada. Este AutoCAD se puede utilizar para hacer dibujos para AutoCAD LT, AutoCAD LT MEP y AutoCAD LT Architecture. Si está considerando usar AutoCAD LT, querrá leer detenidamente la documentación de Autodesk y diseñar su trabajo cuidadosamente para ver si satisface sus necesidades. Autodesk ofrece un conjunto completo de herramientas de diseño y es posible crear dibujos en 3D, crear dibujos acotados y crear un modelo en 3D de su diseño. AutoCAD incluye una de las mejores herramientas de modelado 3D en la industria del software, con la capacidad de importar objetos CAD, rotarlos y exportarlos. La importación de objetos CAD requiere algo de práctica para sentirse cómodo, pero una vez que lo haya hecho, puede hacer uso de las capacidades de modelado 3D muy poderosas.

Uno de los mayores peligros de tratar de aprender algo nuevo es que puedes hacerlo tan difícil que te rindas antes de haber comenzado. El software de diseño CAD a menudo se conoce como una "droga de entrada" a otros trabajos de diseño, por lo que podría terminar dedicando muchas horas a una tarea muy básica y frustrarse con la complejidad del software. Esto es lo último que necesitas.

Uno de los principales obstáculos para aprender AutoCAD es la falta de oportunidades de capacitación para principiantes, especialmente en América del Norte. Si está buscando aprender a usar el software CAD y AutoCAD para su uso personal, el primer paso es buscar capacitación. Si tiene una empresa que busca comenzar a usar el software AutoCAD, busque un centro de capacitación que lo ayude con el software.

Como cualquier programa, AutoCAD no es un programa fácil de aprender desde el principio. A diferencia de otro software, como el procesamiento de textos, AutoCAD requiere una comprensión de cómo funciona el software, así como una comprensión de la terminología y los comandos.Pero una vez que los domines, podrás ser creativo con tus proyectos. Puede probarse a sí mismo y ver si puede manejar el software AutoCAD mejor de lo que un trabajador normal puede manejar un programa de software normal.

Si quieres iniciarte en la arquitectura, aprende a crear un modelo 3D. Esta es una excelente manera de familiarizarse con el modelado 3D. Sigue los pasos y crea un modelo 3D de tu casa u oficina. También puede probar diferentes tipos de modelado 3D utilizando la herramienta SkelPad en AutoCAD. Incluso puede transferir el modelo de su hogar u oficina a SketchUp y ver cómo se ve su diseño.

La mayoría de los niños que quieren aprender a usar AutoCAD pueden aprender en la comodidad de su propio espacio. Si bien esta puede ser una buena manera de aprender varias cosas, es mejor si puede aprender usando el software en sí. Esto generalmente implica ir a talleres reales y usar el software con mentores en vivo. Otros estudiantes a menudo dibujan junto a ti.

Las funciones básicas de AutoCAD son diferentes a las de Autocad, por lo que para aprovechar al máximo el programa, debe saber cómo usar esas funciones. La mejor manera de aprender AutoCAD es usarlo. Sin embargo, YouTube es un gran lugar para aprender algunos conceptos básicos para ver si el programa y sus funciones son adecuadas para su negocio. Solo tenga en cuenta las dificultades de aprender CAD, especialmente en YouTube, y asegúrese de saber lo que está haciendo antes de intentarlo.

Puede aprender AutoCAD sin costo (siempre que tenga una computadora) a través de los tutoriales en línea en CADLearning.com. Con estos tutoriales, puede realizar la perforación real en AutoCAD, a su propio ritmo. Puede revisar todos los aspectos básicos del uso de AutoCAD sin costo alguno, como

iniciar sesión, establecer preferencias y realizar funciones básicas como dibujar y cambiar el tamaño.

La mayoría de los niños que quieren aprender a usar AutoCAD pueden hacerlo a través del aprendizaje en línea. La mayor parte del contenido es gratuito y es el tipo de cosas que se pueden hacer prácticamente en cualquier lugar. Se pueden usar videos de YouTube, pero un espacio dedicado en el sitio o una cuenta separada puede ayudar a mantener las cosas organizadas.

He tenido muchos problemas con AutoCAD. Como he aprendido, es cierto que el software puede ser muy complicado. Al principio, hay muchos comandos que realmente no tienen sentido. Si pudiera rehacer esa primera lección, habría sido mucho más fácil.

El Centro de aprendizaje de AutoCAD LT viene con una variedad de recursos útiles para los estudiantes. A los usuarios se les ofrece un tutorial gratuito que enseña los conceptos básicos, una gran cantidad de videos, además de un manual electrónico. La herramienta proporciona un entorno de solución de problemas en vivo, para que los usuarios puedan buscar la ayuda de un consultor técnico en cualquier momento.

AutoCAD LT es una aplicación CAD intuitiva y fácil de aprender. Dado que se basa en el software AutoCAD Professional, viene con un potente conjunto de funciones. De hecho, incluye muchas herramientas y funciones que son exclusivas de AutoCAD LT. Los usuarios pueden incluso generar archivos PDF con dibujos incrustados, conservar sus objetos de dibujo en el formato de archivo .DWG, crear modelos a escala, producir estructuras alámbricas en 2D o 3D y mucho más. La interfaz fácil de usar de AutoCAD LT ayuda a los usuarios sin experiencia a interactuar sin problemas con él. Puede comenzar a usar el programa en solo unos pocos pasos. Puede ejecutar el archivo de dibujo en su sistema. Puede configurar macros, ver y manipular dibujos y guardar sus preferencias.

Si practicas lo suficiente, lo aprenderás. Aprenderá los comandos de teclado y los atajos. Aprenderá las opciones del cuadro de diálogo e incluso aprenderá los comandos ocultos. Una vez que domine los conceptos básicos, podrá comenzar a usarlo como un profesional.

Durante años, los usuarios tenían que comprar un paquete de aprendizaje adecuado como AutoCAD LT de Autodesk. Se proporcionó una versión de prueba de AutoCAD de forma gratuita para los usuarios registrados de Autodesk Network, pero esta versión carecía de la funcionalidad principal de la aplicación y solo se permitió su uso durante un período de tiempo muy corto.La versión de prueba gratuita ya no existe y ahora los usuarios deben optar por una suscripción de Autodesk al programa. Si desea poder utilizar todas las funciones y herramientas de AutoCAD LT, deberá pagar una suscripción anual. Puede elegir entre suscripciones individuales y comprar el conjunto completo de funciones que vienen juntas. El software, sin embargo, sigue siendo útil de forma gratuita para sus usuarios.